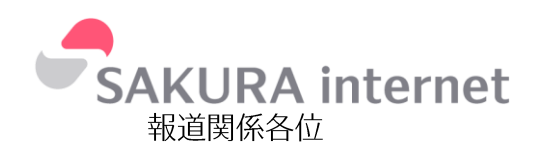

## **Press Release**

2021年3月10日 さくらインターネット株式会社

## プログラミングの基礎が学べる Tellus オンライン講座に新たな教材を追加 ~Python を用いた OpenCV 基礎と衛星データ解析が無料で学習可能~

インターネットインフラサービスを提供するさくらインターネット株式会社(本 社:大阪府大阪市、代表取締役社長:田中 邦裕)が経済産業省事業として開発・運用 する衛星データプラットフォーム「Tellus (テルース)」は、プログラミングの基礎が 学べるオンライン講座「初心者向け Tellus 学習コース」において、Pvthon を用いて 学ぶ OpenCV 基礎と衛星データ解析に関する新たな教材を追加し、無料提供します。

「Tellus」では2019年から、より多くの方に「Tellus」をご活用いただけるよう学 習支援の一環として、プログラミングの基礎が学べる e ラーニング講座「初心者向け Tellus 学習コース」を期間限定・抽選登録制で無料提供を始めました。2020 年から は、「新しい生活様式」を見据え、同講座を期間および受講人数の制限なく提供してお ります。本講座は、これまでに20,000人以上の方に受講いただいており、さらなる 教材の展開を望む声をいただくなど非常に好評だったことから、新規教材を提供する こととなりました。

このたび「初心者向け Tellus 学習コース」に追加する「応用編: Python による衛 星データ(地理空間情報)解析について」は、従来まで提供してきた「初心者向け Tellus 学習コース(基礎編: Python の使い方について、と改称)」で Python の基礎 を学んだ方が、実践的な衛星データ解析の方法を学ぶことができる内容となっていま す。

「応用編」では、衛星データの前処理から、農業・漁業・林業・防災分野の各分野 を対象に、衛星データ解析でよく利用されるライブラリの解説を含めながら解説して います。

なお、「基礎編」では、画像解析で利用されることが多い OpenCV に関する基礎講 座も追加しました。今回提供する教材は、オンラインプログラミングスクールを運営 するキラメックス株式会社とリモートセンシングに関する研究開発や人材育成等を行 う一般財団法人リモート·センシング技術センター (RESTEC) の協力のもと制作され ております。

さくらインターネットは、このたび追加された「初心者向け Tellus 学習コース」の 無料提供を通じて、引き続きオンラインでの衛星データ解析に関するプログラミング 学習に貢献していきます。

<「初心者向け Tellus 学習コース」の概要>

■受講費用

無料

## ■追加講座内容

Lesson8:OpenCV の基礎

- · OpenCV の基本
- · OpenCV を使った応用的な画像加工
- · OpenCV 専用の追加コンテンツ
- · OpenCV を用いた地理空間情報解析
- · OpenCV を用いた演習

Python を用いた衛星データ解析

- · Lesson9:GDAL を用いた衛星データの前処理について
- · Lesson10:農業分野: 植生指数から米の旨味を推定する/任意の県の収量予測を する
- · Lesson11:森林分野: 森林が伐採された場所を検出する
- · Lesson12:漁業分野:海面水温から潮目を見つけ出し、漁場を推定する
- · Lesson13: 防災分野: 自然災害による被害状況を把握する

■ウェブサイト

下記ウェブサイトで、2021年3月10日 (水) から提供を開始しました。 詳細につきましては以下ウェブサイトをご覧ください。 https://tellusxdp.github.jo/start-python-with-tellus/index.html

<参考情報>

【衛星データプラットフォーム「Tellus (テルース)」について】

Tellus は、さくらインターネットが経済産業省の「政府衛星データのオープンアン ドフリー化・データ利活用促進事業」として、開発・運用に取り組んでいる衛星デ ータプラットフォームです。衛星データや衛星データを扱うさまざまなツールの提 供、アプリケーションなどの開発環境、衛星データ活用のためのトレーニングおよ び衛星データコンテストなどの教育コンテンツ、そして衛星データを活用するため のドキュメントを提供するオウンドメディアといった機能を有しています。また、 Tellus には衛星データに加え、気象、人流などの地上データを順次搭載しています。

本プラットフォームの名称は、宇宙から得られる地上のデータにより豊かな未来 を作り出したいという意を込め、大地の女神「Tellus (テルース)」から取っていま す。

・Tellus の利用登録

以下 Tellus ウェブサイトの「会員登録・ログイン」よりお申し込みください。 会員登録・基本機能の利用は、無料です。

・Tellus ウェブサイト https://www.tellusxdp.com/

・Tellus ロゴ

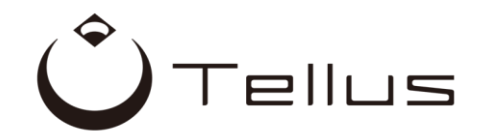

※プレスリリースに掲載されている内容は発表時点の情報です。その後、予告せず変更となる場合があります。 ※記載されている会社名、製品名は、各社の商標、もしくは登録商標です。

■さくらインターネット株式会社について 本 社:大阪府大阪市北区大深町 4番 20号 創 業: 1996年12月23日 設 立: 1999年8月17日 URL : https://www.sakura.ad.jp/corporate/ ■この件に関する報道関係者からのお問い合わせ先 さくらインターネット株式会社 広報担当 E-mail: press-ml@sakura.ad.jp